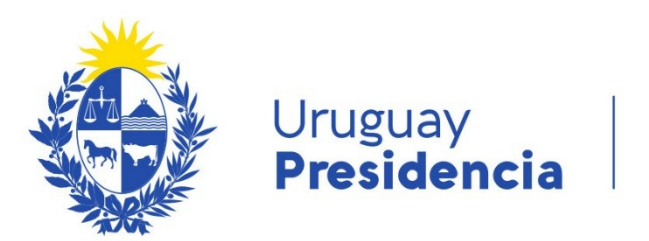

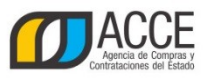

# **Apertura en dos etapas**

 **Importante**: Este ejercicio esta relacionado con la parte 4 del ejercicio de compras centralizadas. Recuerde antes de iniciar el ejercicio leer los manuales del tema tratado en el mismo. Considerar el tiempo para ingresar las ofertas antes de ingresar la fecha/hora de apertura

Realizaremos el llamado invitación con apertura en dos etapas del ejercicio de compras centralizadas.

1) Ingrese a SICE en [test.comprasestatales.gub.uy](http://test.comprasestatales.gub.uy/) con el siguiente usuario:

Usuario: 02072014 Contraseña: 03072012

2) Busque la compra realizada en el ejercicio de Compras Centralizadas

3) Invite a cotizar con el siguiente detalle:

**Apertura electrónica**: si **Tildar la opción apertura en dos etapas. Fecha tope de recepción de ofertas**: dentro de 1 hora **Apertura**: dentro de 1 hora **Solicitud de prórrogas y aclaraciones**: Hoy Deberá rellenar el resto de los campos obligatorios.

4) Ingrese al portal a buscar la compra publicada y entre en la misma

**En el siguiente punto usted va a tener que ingresar ofertas en línea como si fuera un proveedor, esto no es algo que usted deba hacer en los procedimientos, pero dado que la apertura en dos etapas implica apertura electrónica y con el fin de que vea el procedimiento en forma integra, es que se le solicita el ingreso de las mismas.**

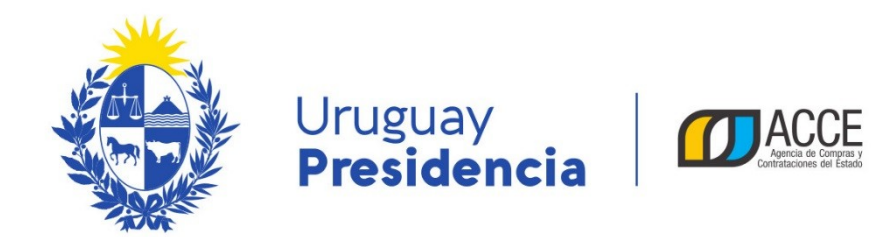

## 5) Oferte en línea con los siguientes proveedores, en todos los casos la contraseña es **oferente**.

# Proveedor 1. RUT 210000400017

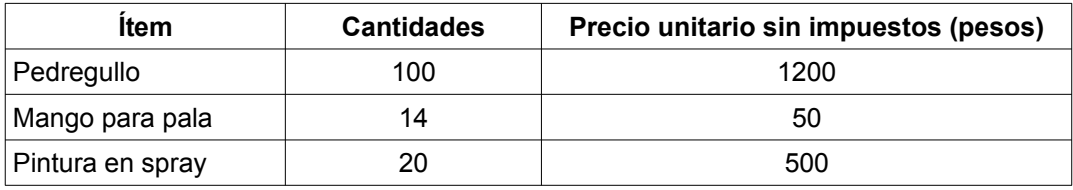

# Proveedor 2. RUT 210002810018

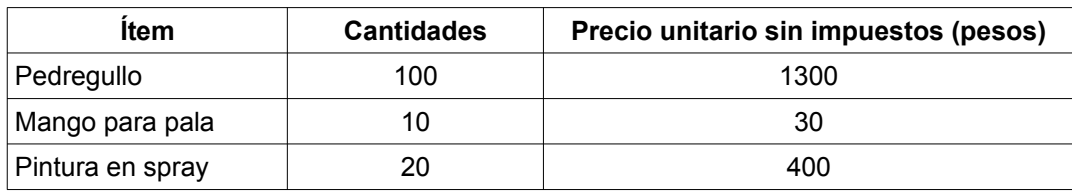

## Proveedor 3. RUT 212192950017

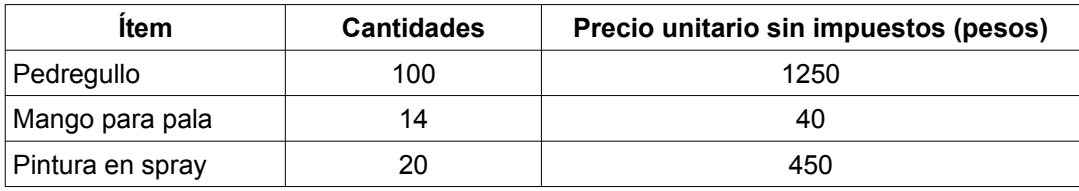

#### **En el próximo punto se le solicita que vuelva a su rol de comprador para evaluar las ofertas.**

6) Vencida la hora para ofertar evalúe las ofertas de los proveedores de la siguiente manera:

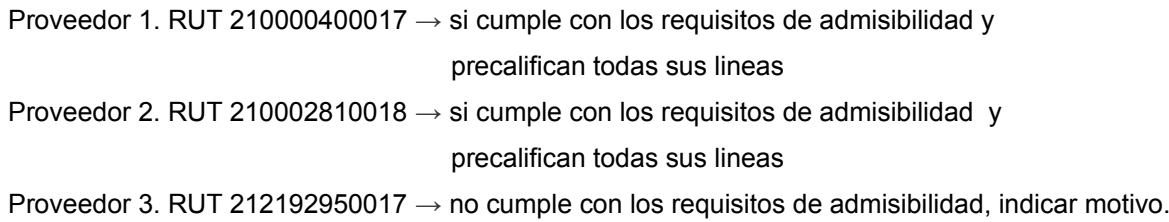

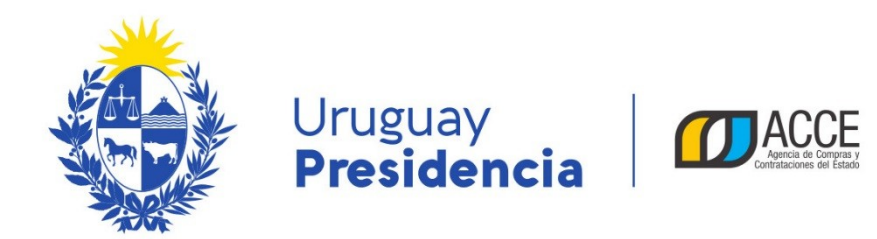

7) Chequee en la lista de proveedores el resultado de su estudio técnico, apruebe y confirme la evaluación técnica

8) Por último ingrese a la opción "Abrir ofertas económicas" y observe la lista de ofertas y el cuadro comparativo.

9) ¿Qué diferencias nota respecto de una compra en la que el llamado invitación **no** fue con apertura en dos etapas?